# **MÁS SOBRE BUCLES**

I. Gracia, P. García, A. López Junio, 2023

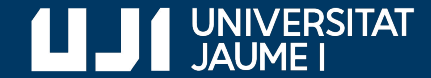

**#ProDigital**

# Ejemplo: adivinar un número secreto

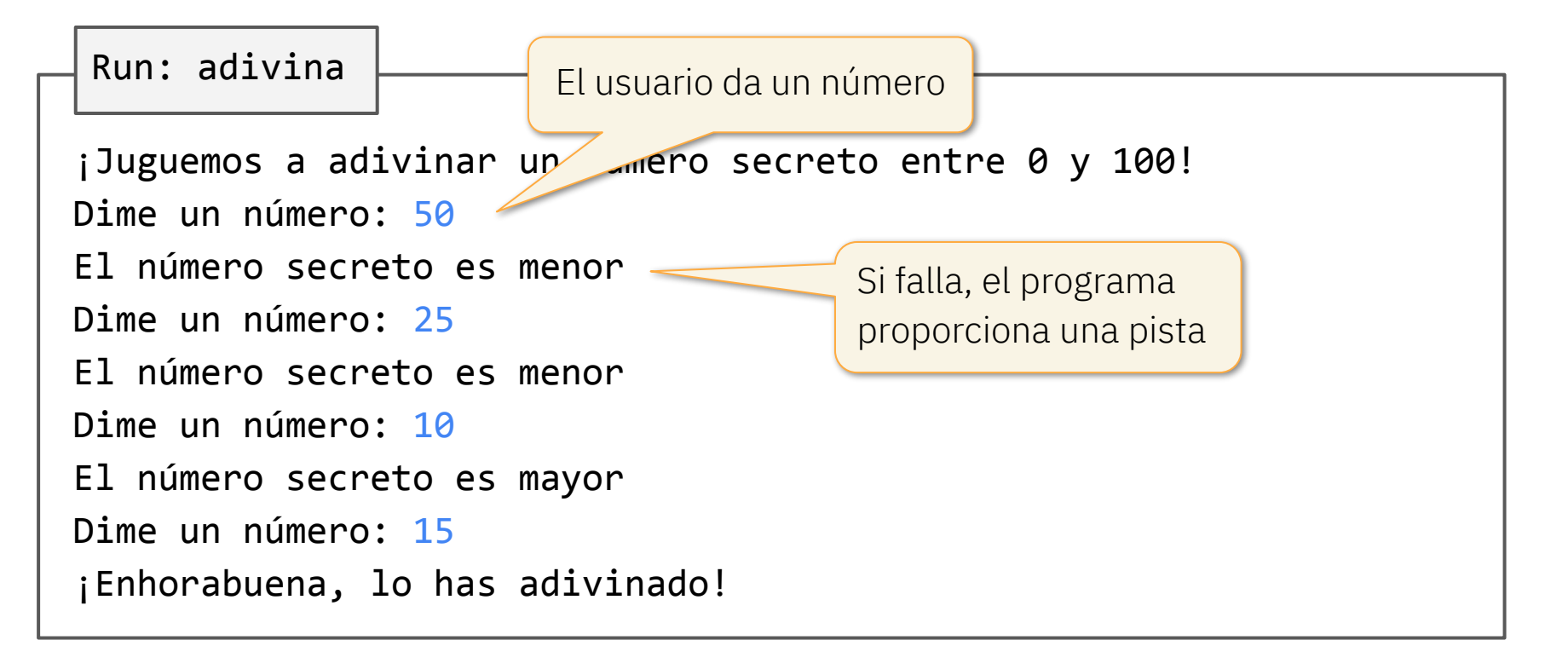

# Ejemplo: adivinar un número secreto

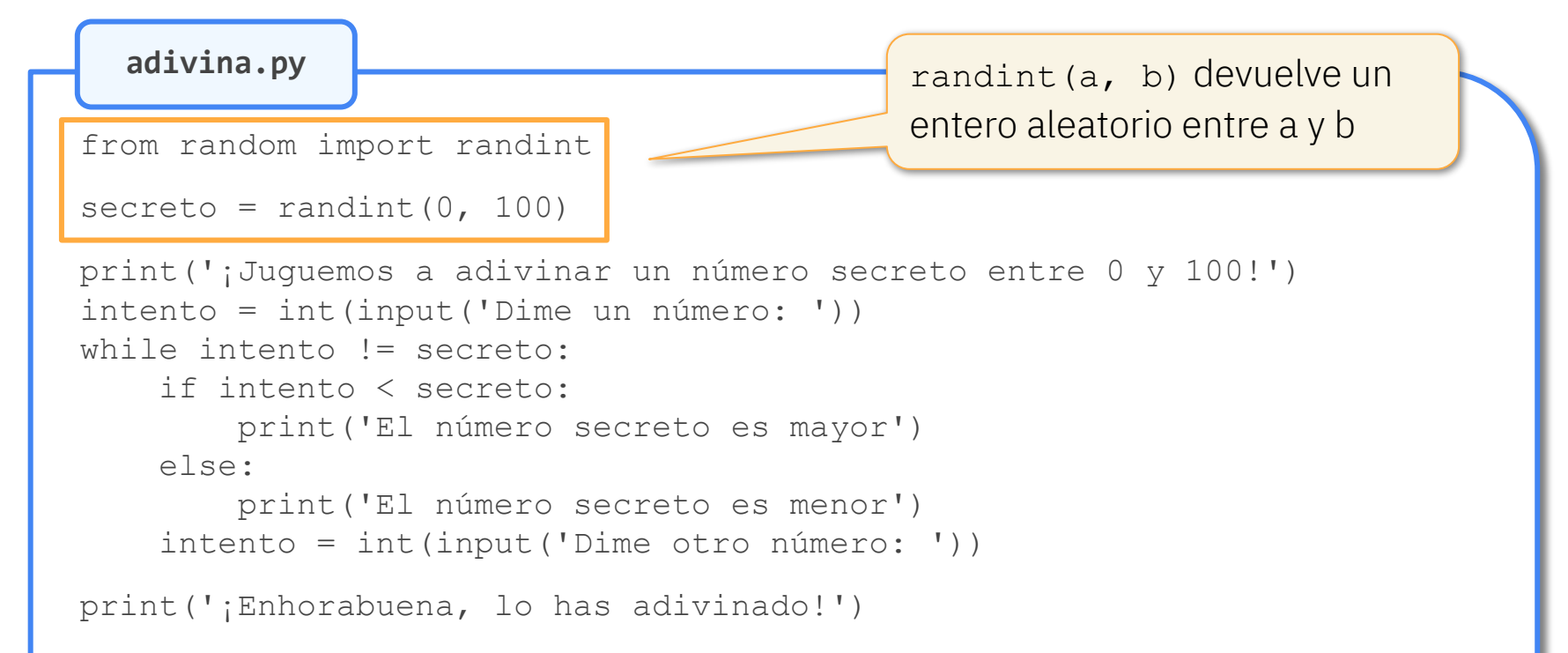

### Ejercicio: añadir contador de intentos

Run: adivina

```
¡Juguemos a adivinar un número secreto entre 0 y 100!
Dime un número: 70
El número secreto es mayor
Dime un número: 85
El número secreto es menor
Dime un número: 77
¡Enhorabuena, lo has adivinado!
Has necesitado 3 intentos
                                        El programa debe indicar cuántos
```
intentos se han necesitado

# Ejemplo: mejor nota y nota media

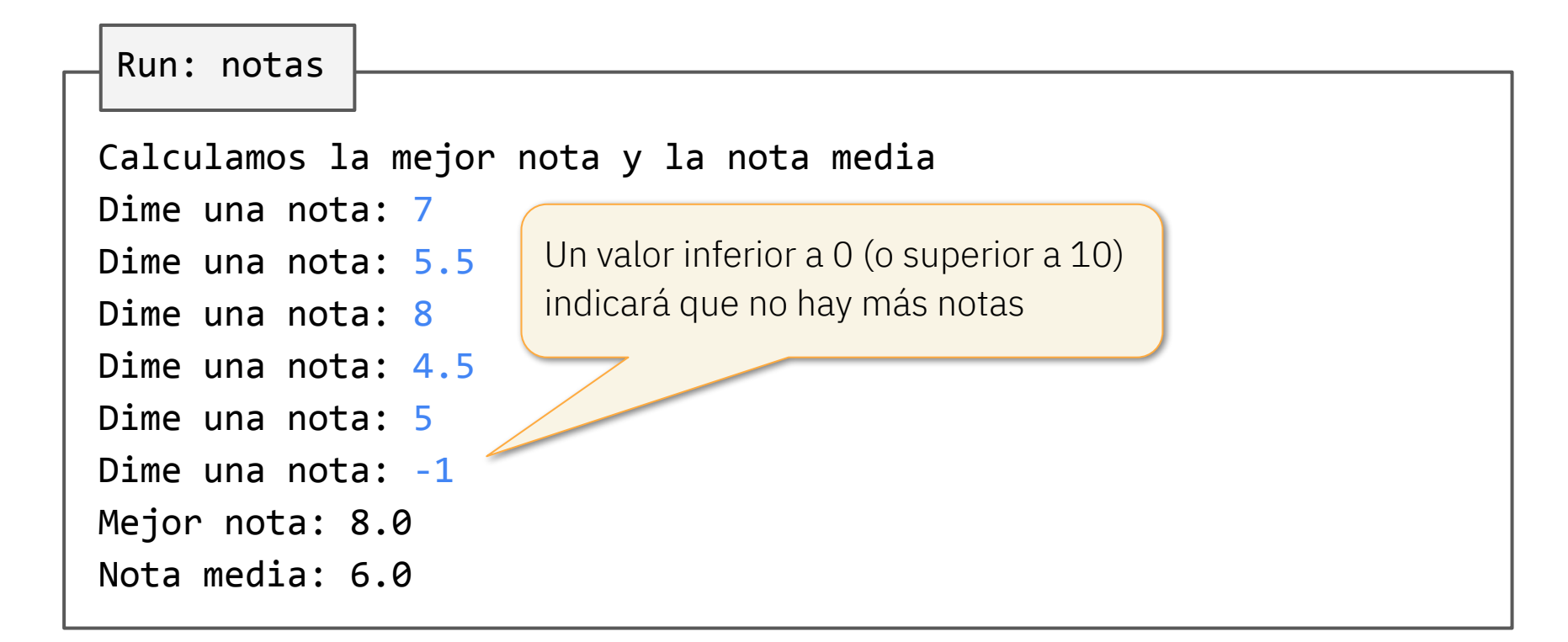

# Ejemplo: mejor nota y nota media

**notas.py**

```
print('Calculamos la mejor nota y la nota media')
mejor = 0suma = 0cantidad = 0nota = float(input('Dime una nota: '))
while 0 \le nota \le 10:
     if nota > mejor:
        mejor = nota suma = suma + nota
     cantidad = cantidad + 1
     nota = float(input('Dime otra nota: '))
```
# Ejemplo: mejor nota y nota media (cont.)

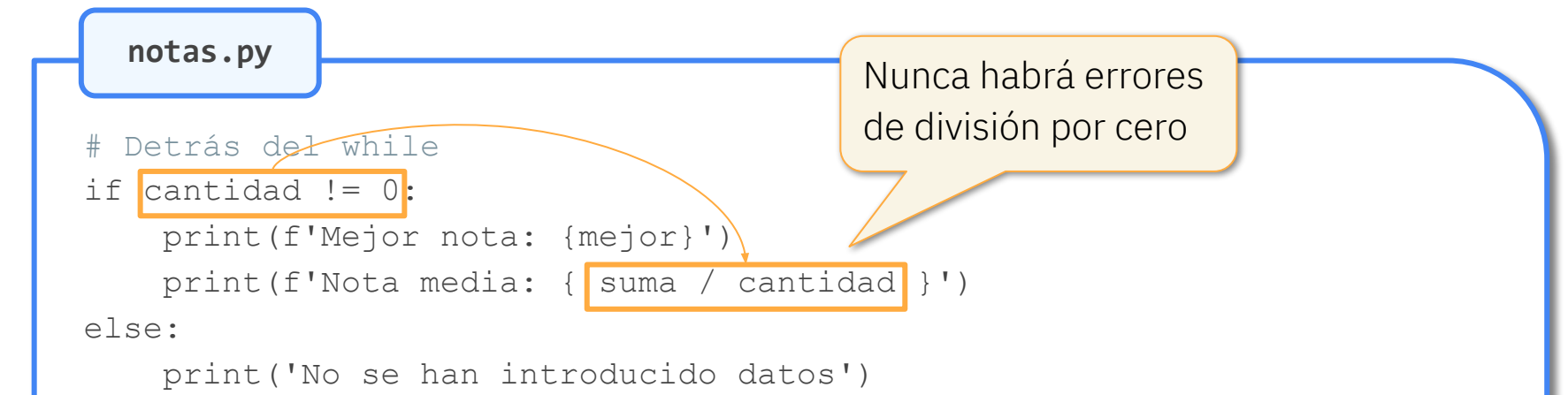

# Ejemplo: tabla de multiplicar

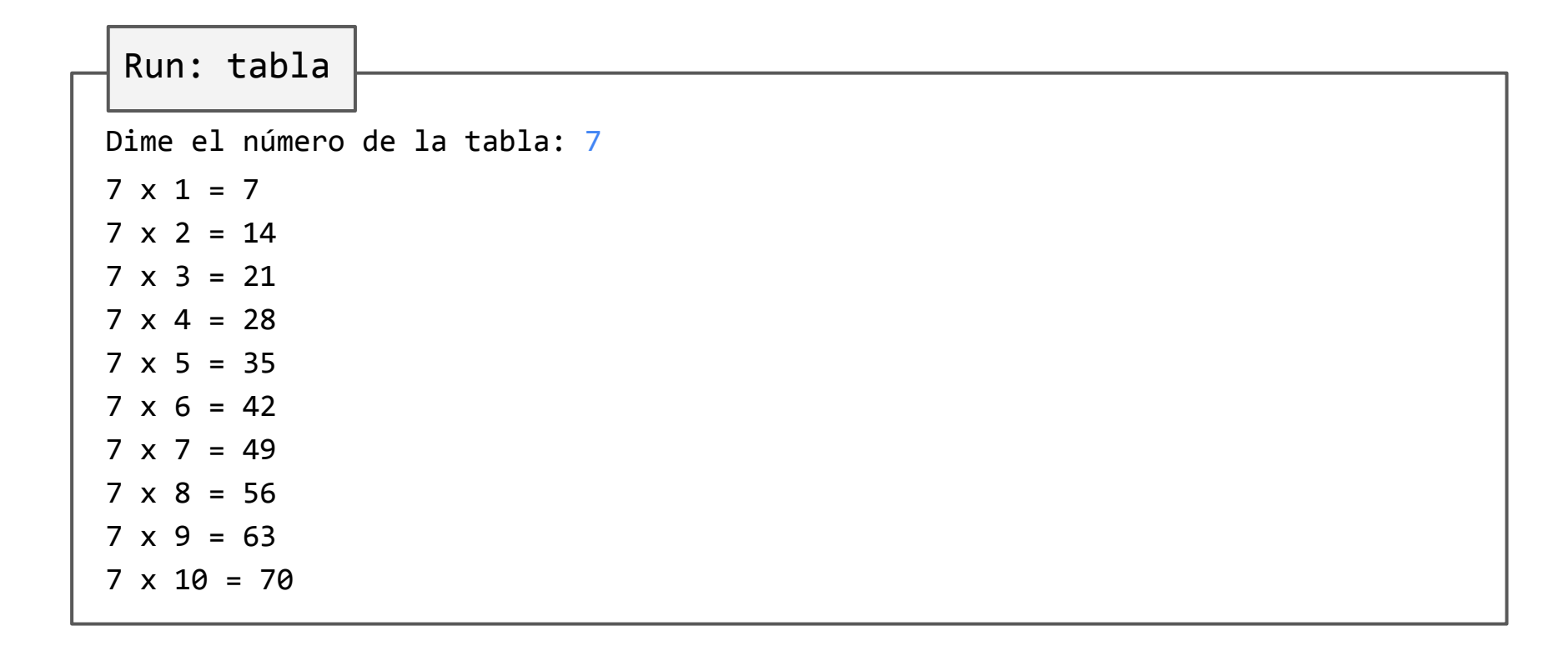

# Ejemplo: tabla de multiplicar

**tabla.py**

```
tabla = int(input('Dime el número de la tabla: '))
número = 1
while número <= 10:
     print(f'{tabla} x {número} = {tabla * número}')
     número = número + 1
```
# Ejemplo: tablas de multiplicar

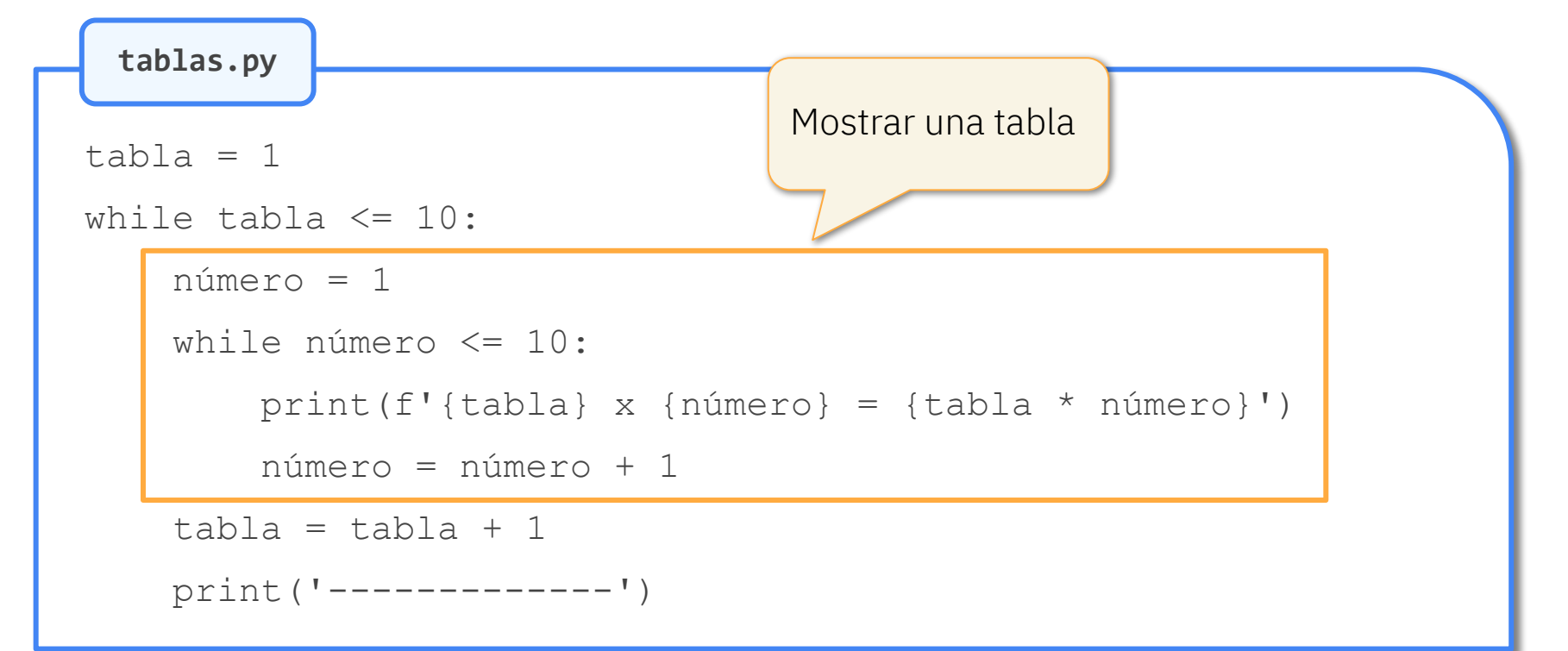

## Bucles anidados

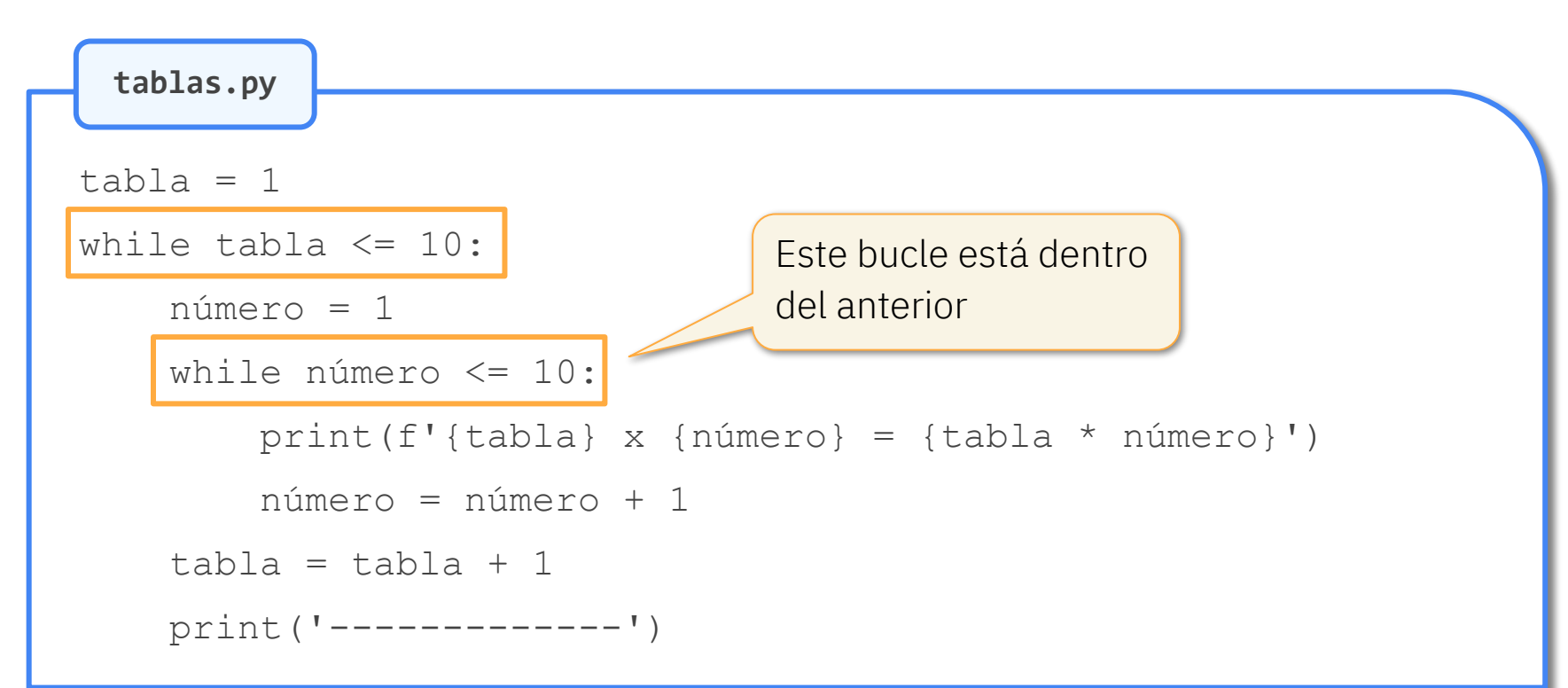

#### Isabel Gracia, Pedro García-Sevilla, Angeles López gracia@uji.es, pgarcia@uji.es, lopeza@uji.es

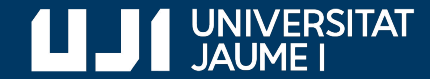

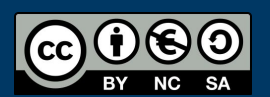

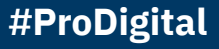